$12010$ <br> $26491x$ 

## A.M. Cema

## QUEILWIUI YM перелетов птиц

## **ОГЛАВЛЕНИЕ**

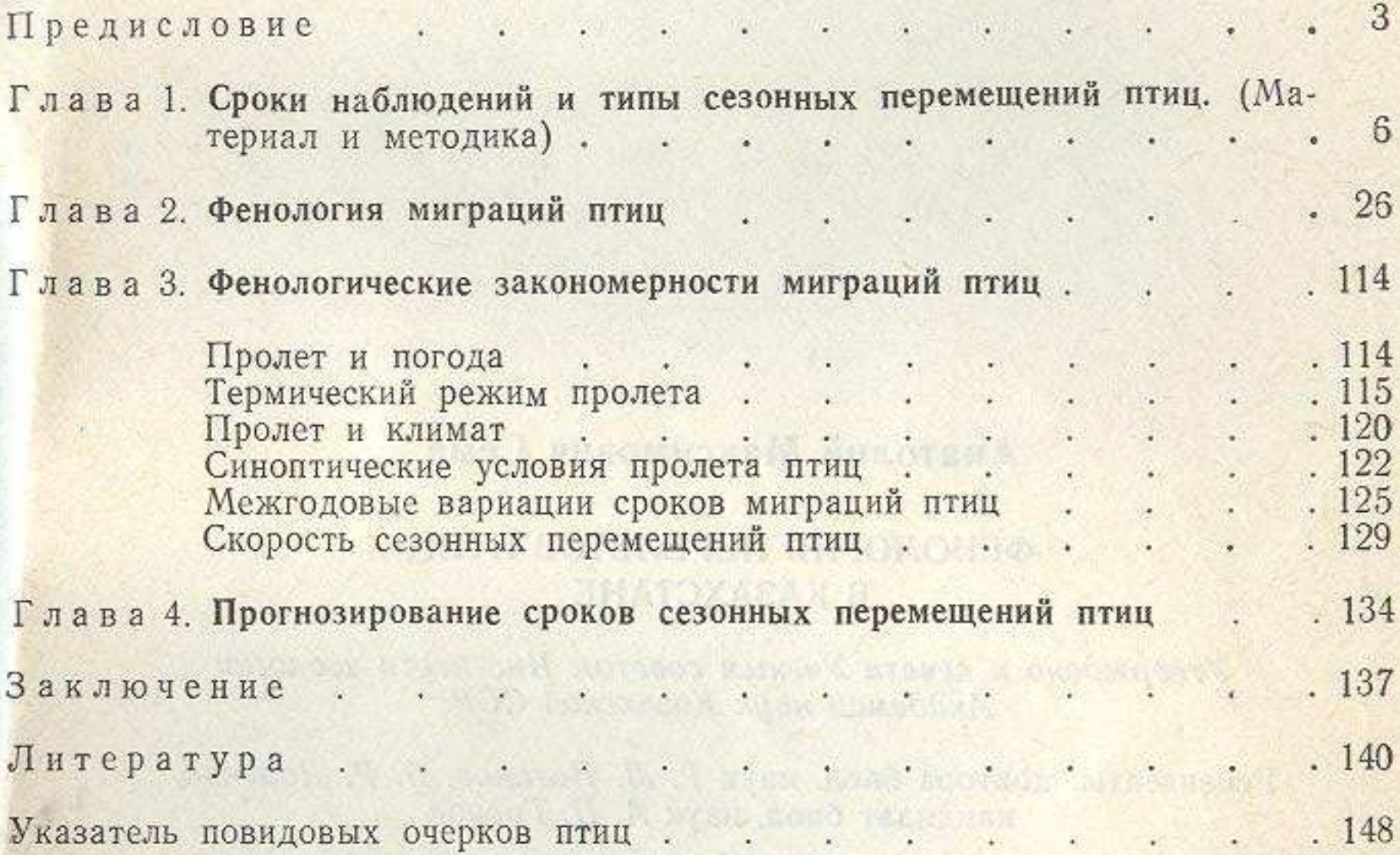

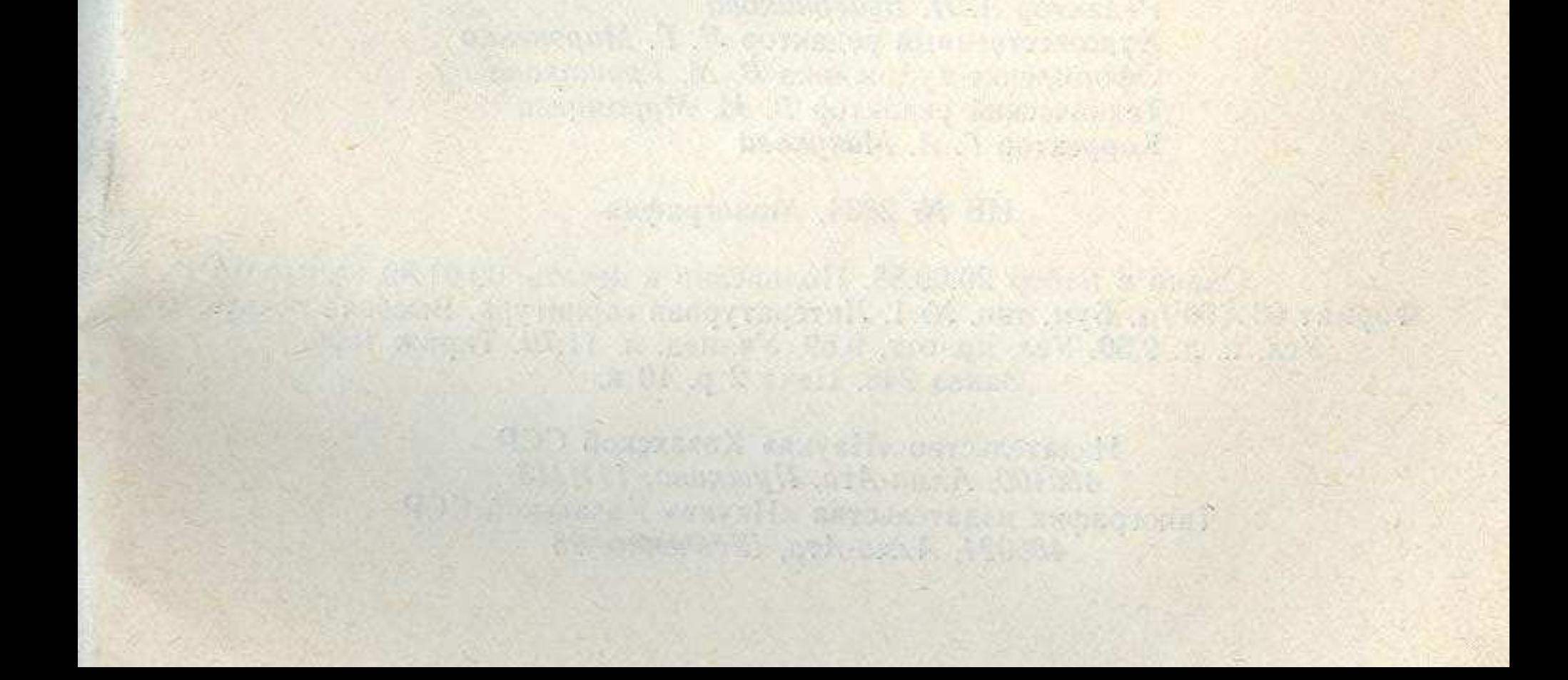